# How to Perform a Server Checkout

Depending on your system settings, checkouts may be required or optional. To allow Heartland Restaurant to best track the flow of money, it is recommended to require checkouts.

#### *Server Bank Checkout*

All tickets must be closed under the particular server in order to perform a checkout. Failure to do so will result in a message saying you cannot checkout until the tickets are paid and closed.

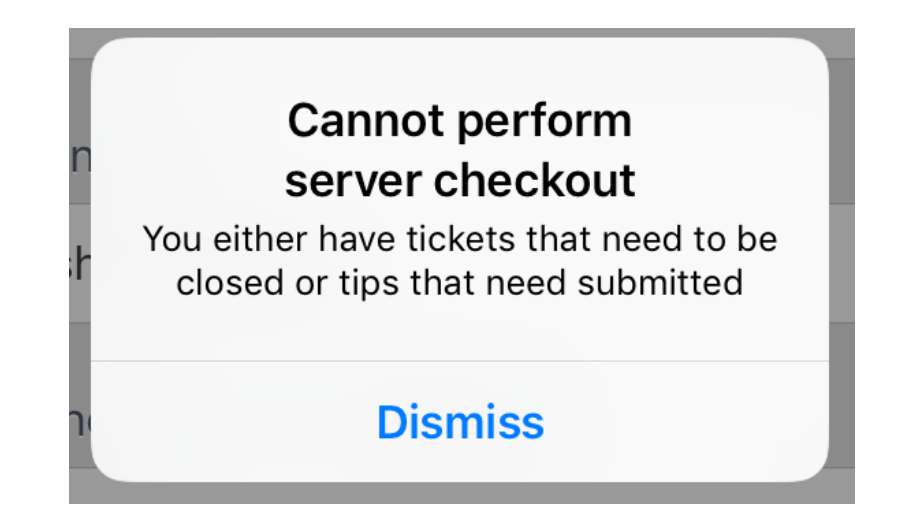

## How to Run "Server Checkout"

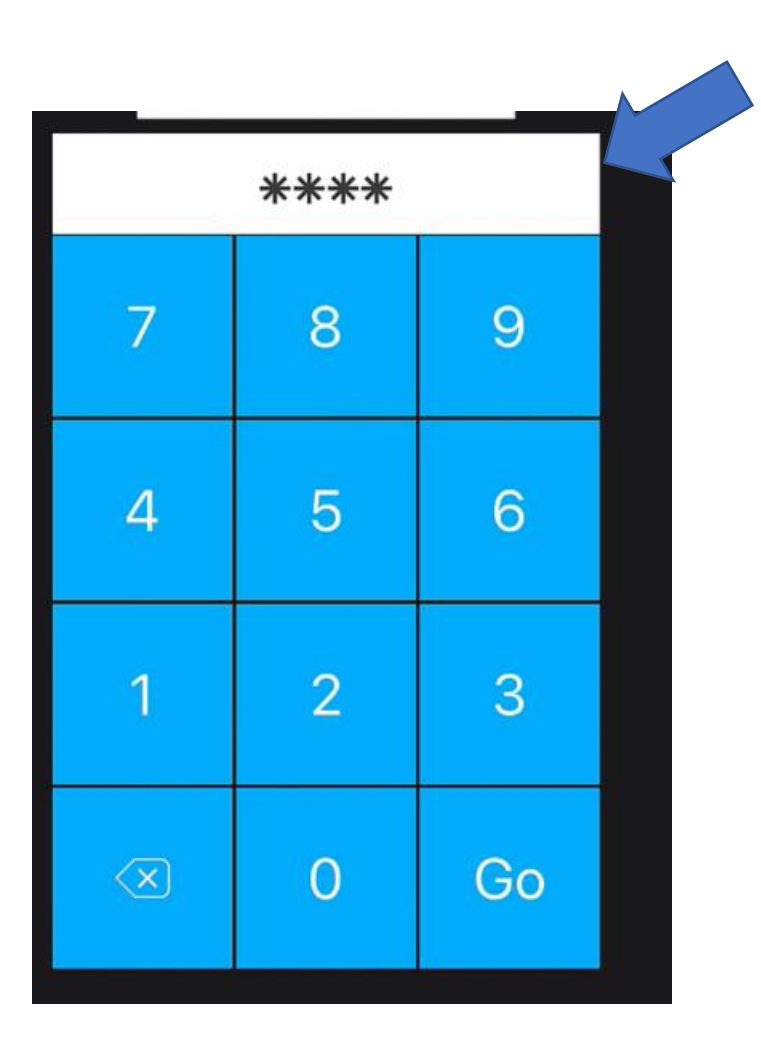

1. Enter your **Login PIN**

2. Tap your name at the top right

3. Tap on "**Server Bank**"

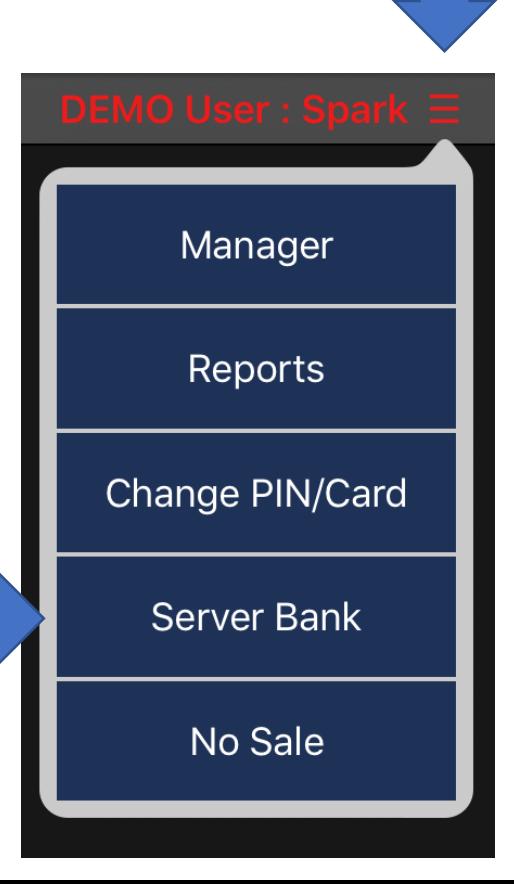

#### A screen will display with the option to checkout and pertinent information to the current server bank.

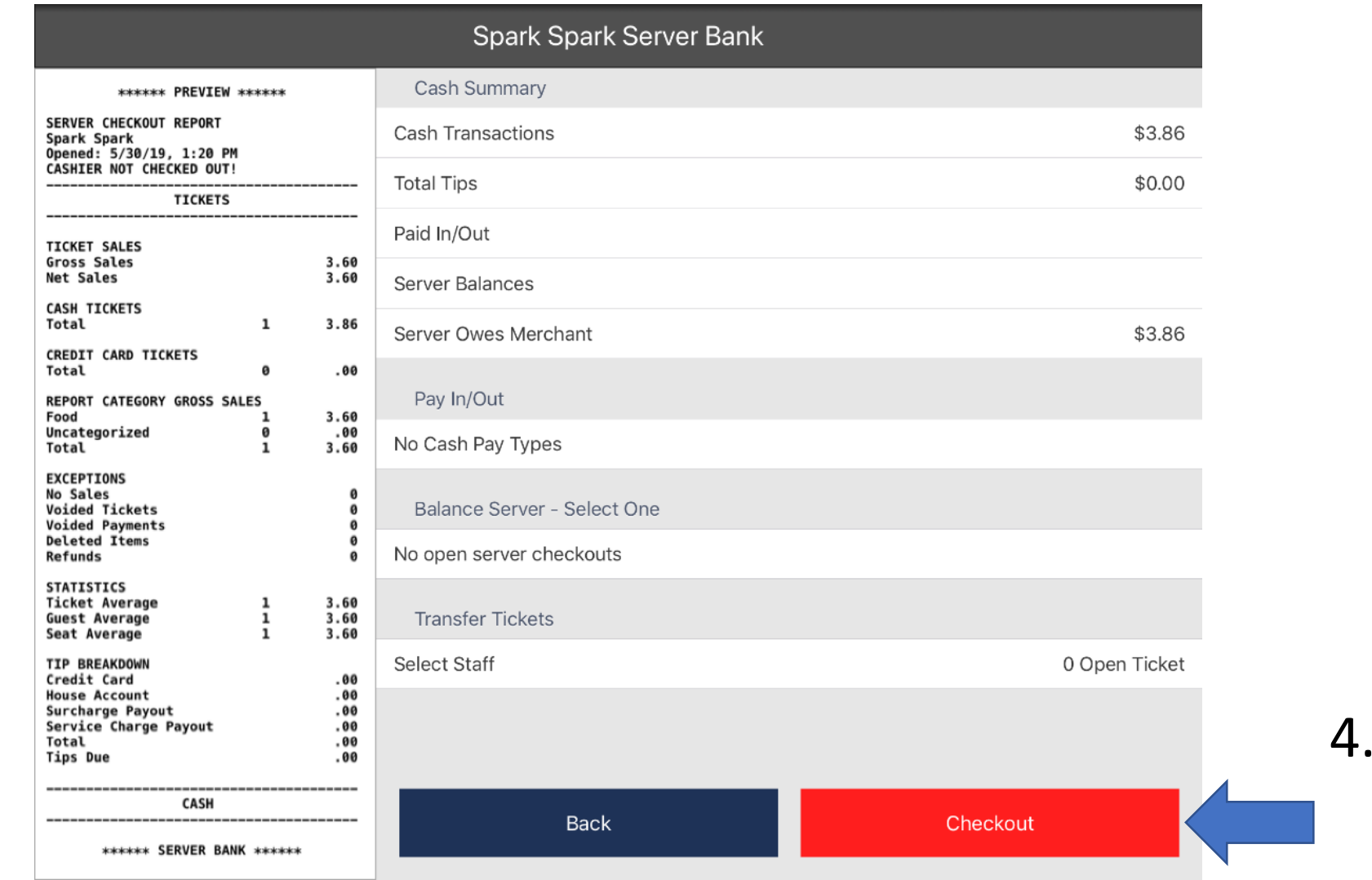

#### 4. Tap "**Checkout**"

To view a checkout for an individual employee

- 1. Tap on your name on the top right corner
- 2. 2. Tap on "**Manager**" on the drop down menu

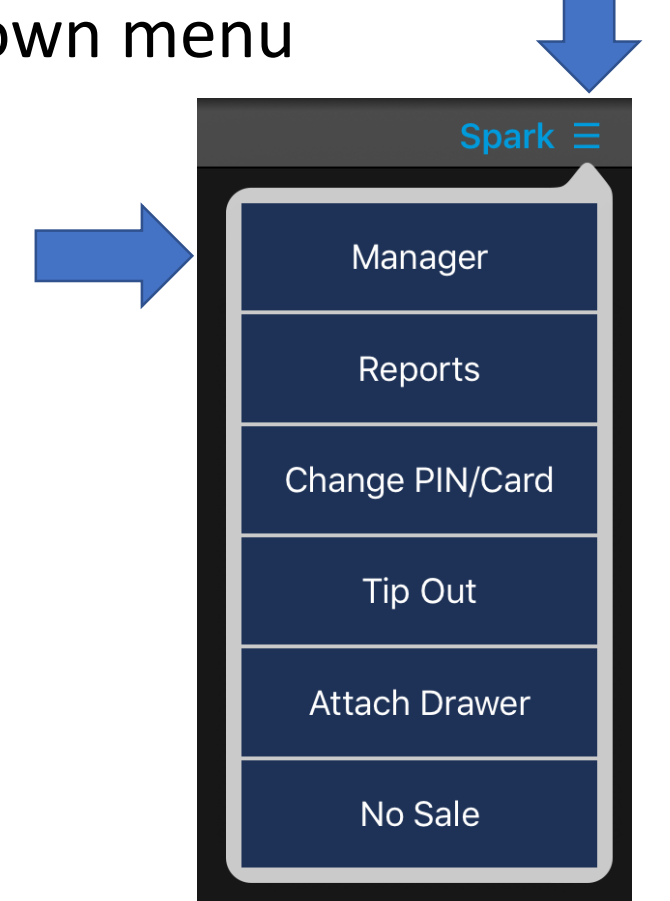

## 3. Tap on "**Daily Review**" on your bottom left hand corner.

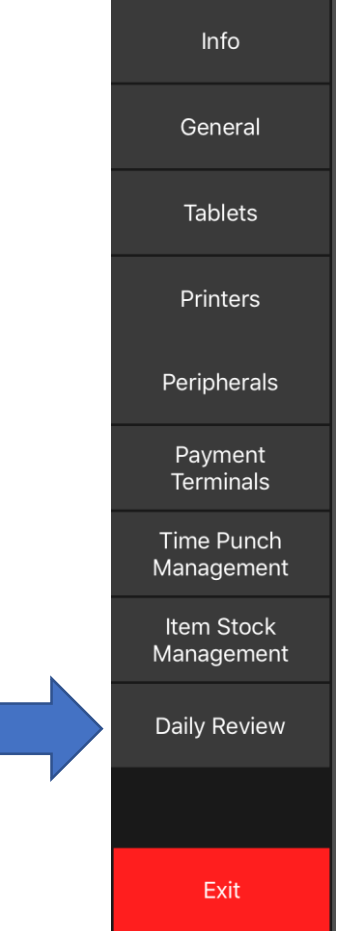

#### 4. Tap on the box named "**Cash**"

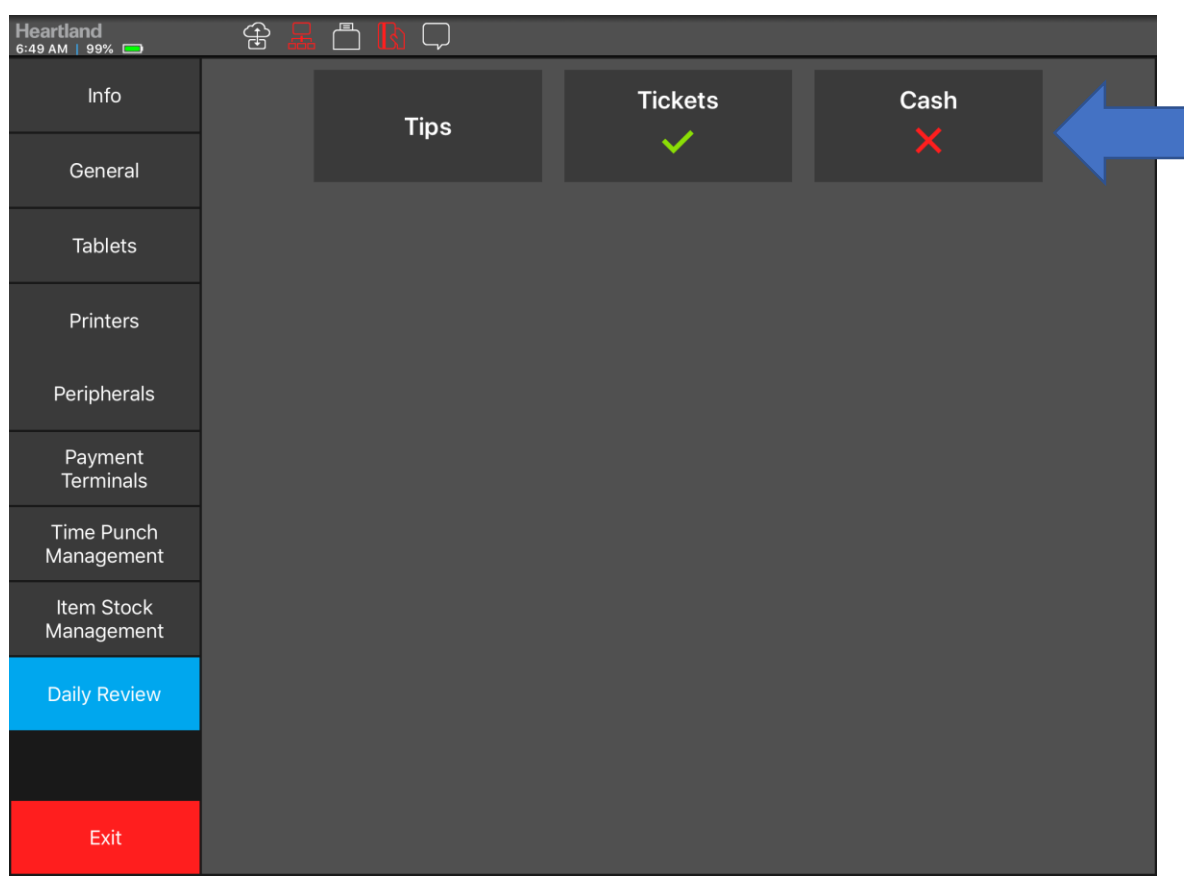

### 5. Select the Employee that you would like to view

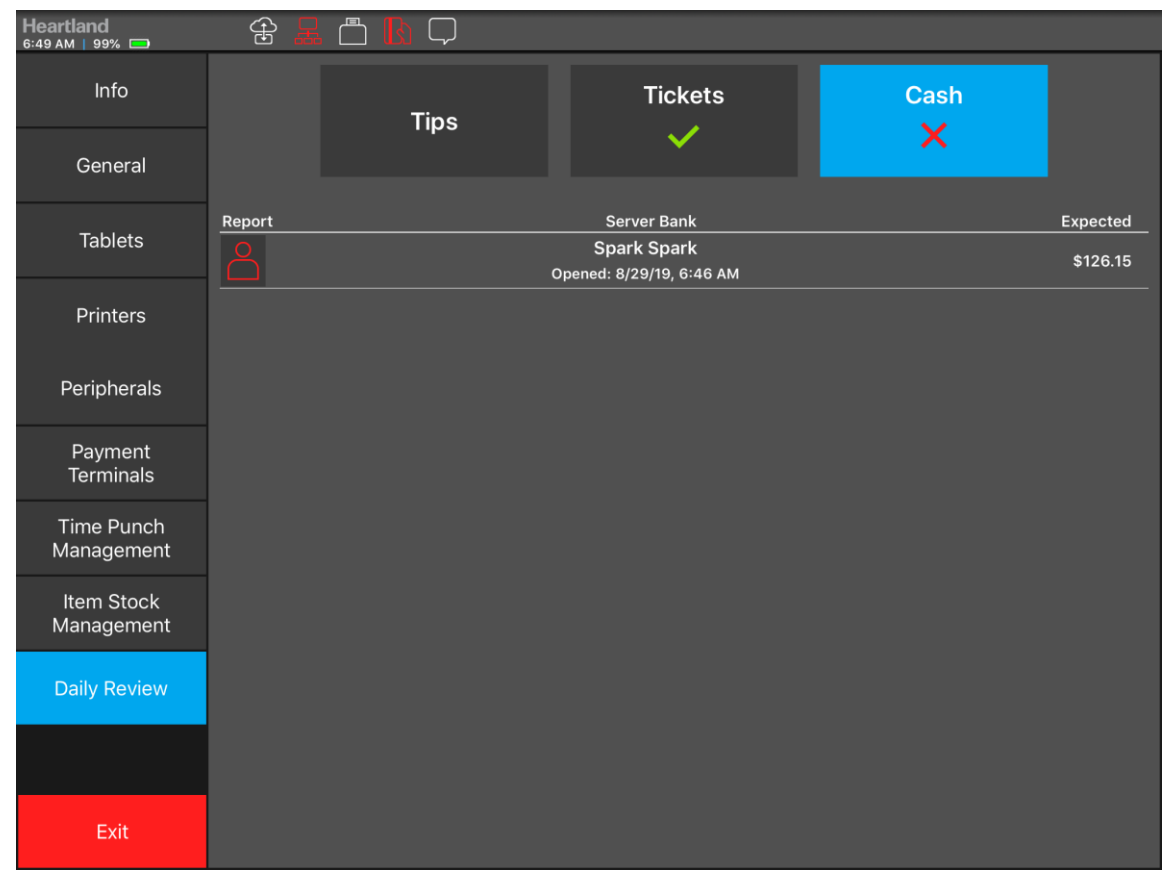

#### To force a Server Bank checkout that has not checked out.

permissions you will have the option to **Force Server Checkout**. Please note this still **does not** override if they still have open tickets or pending transactions.

#### 1. Tap on the Red icon on the person's name

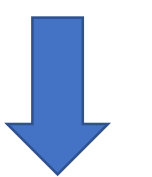

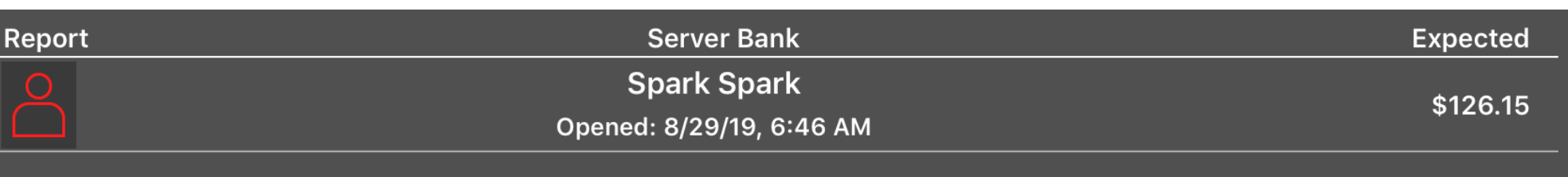

#### On the Checkout preview swipe to the bottom and tap "**Force Server Checkout**"

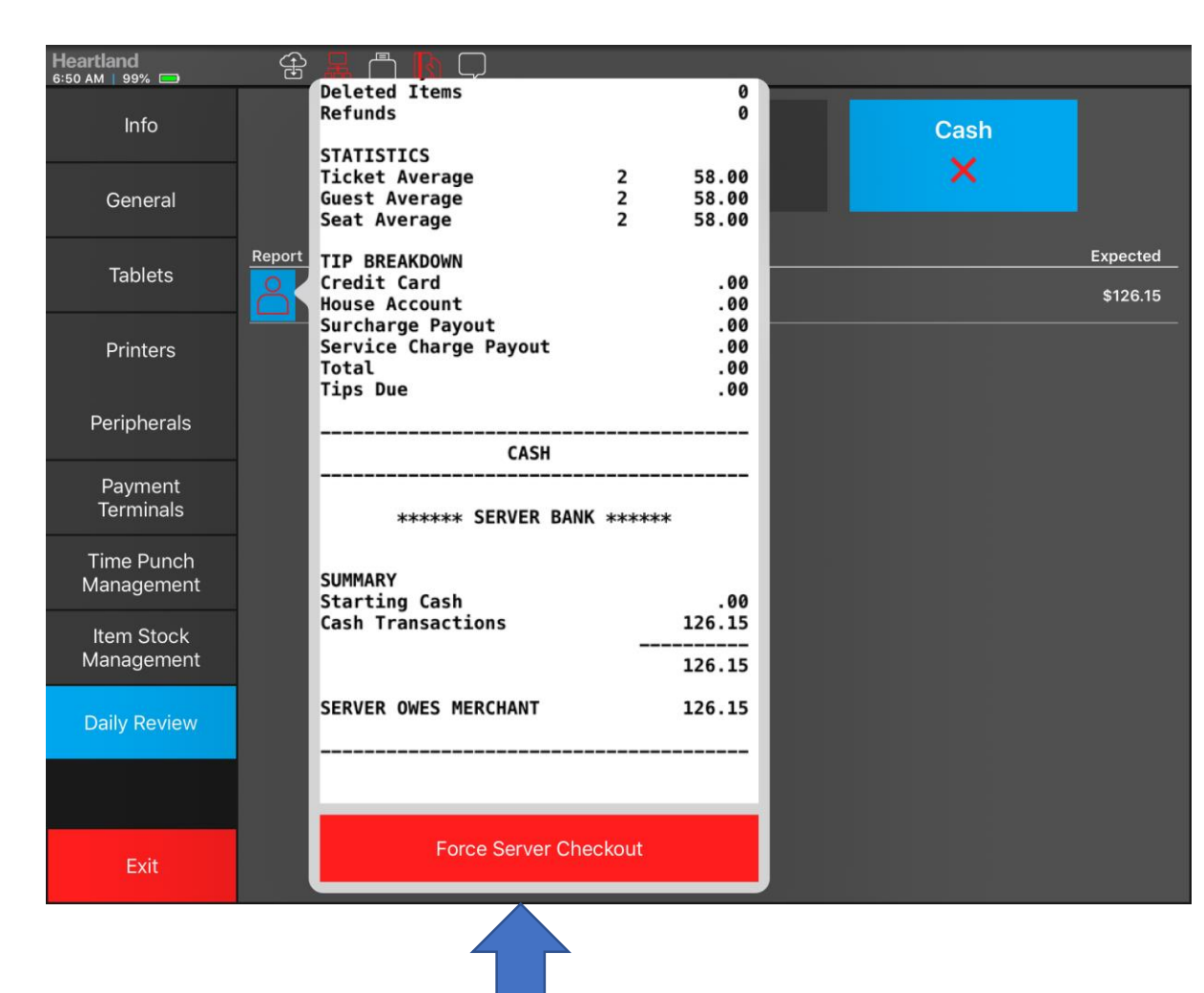

### You will then be prompt to confirm. Tap "**OK**" a Checkout will print of the employee

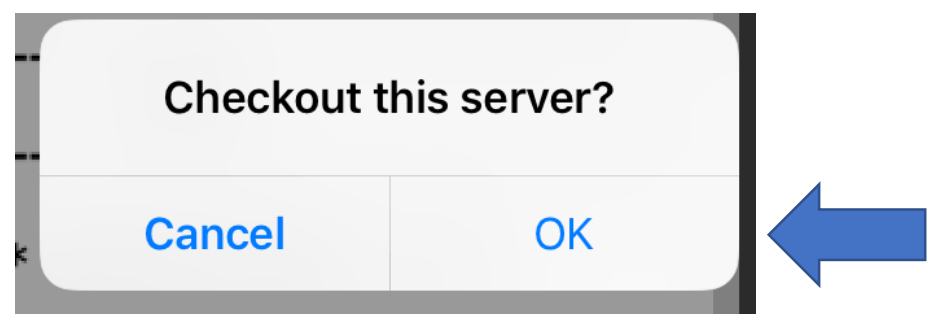

## If you select a Server Bank that is checked out you can "**Print a Summary**" **report for that checkout.**

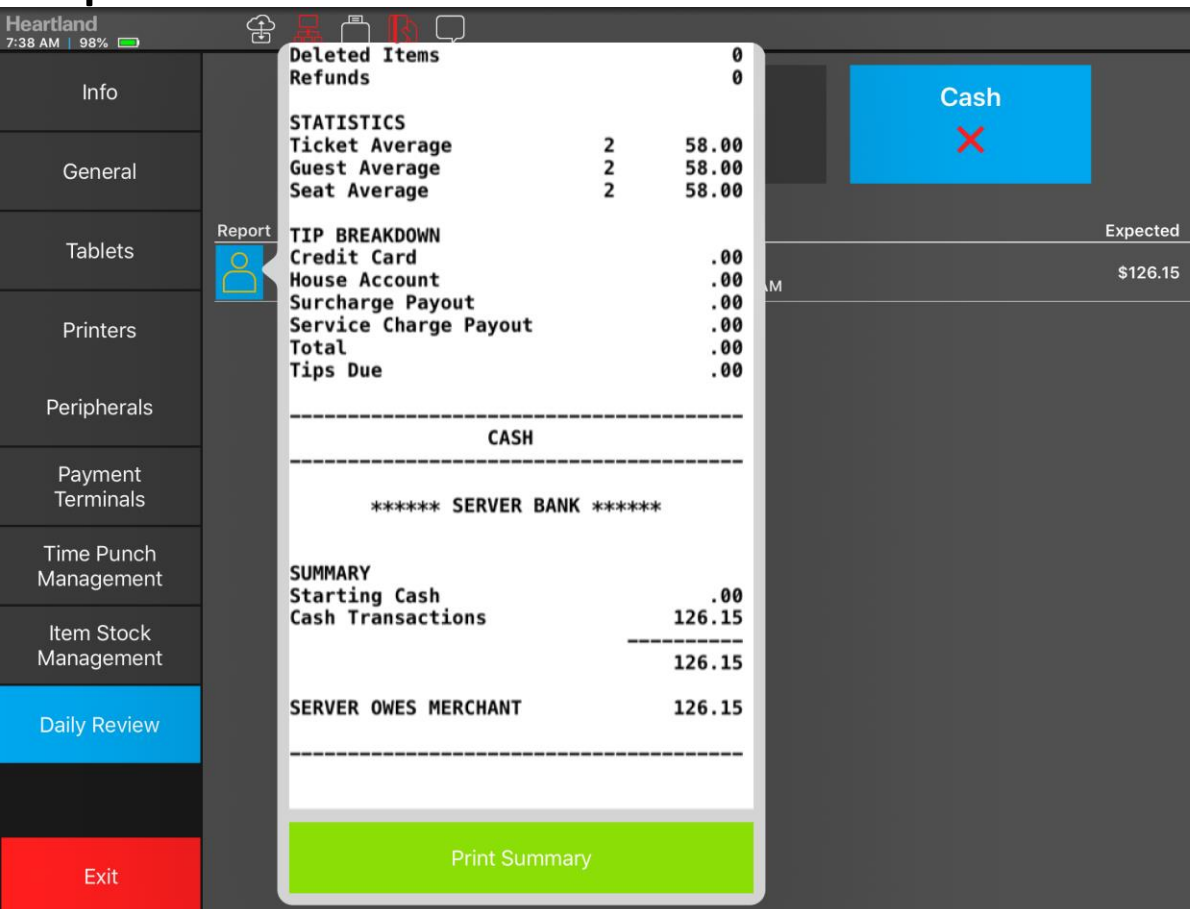

If you want to see information on a Server Bank from a previous date you can tap "**Reports**" in user menu

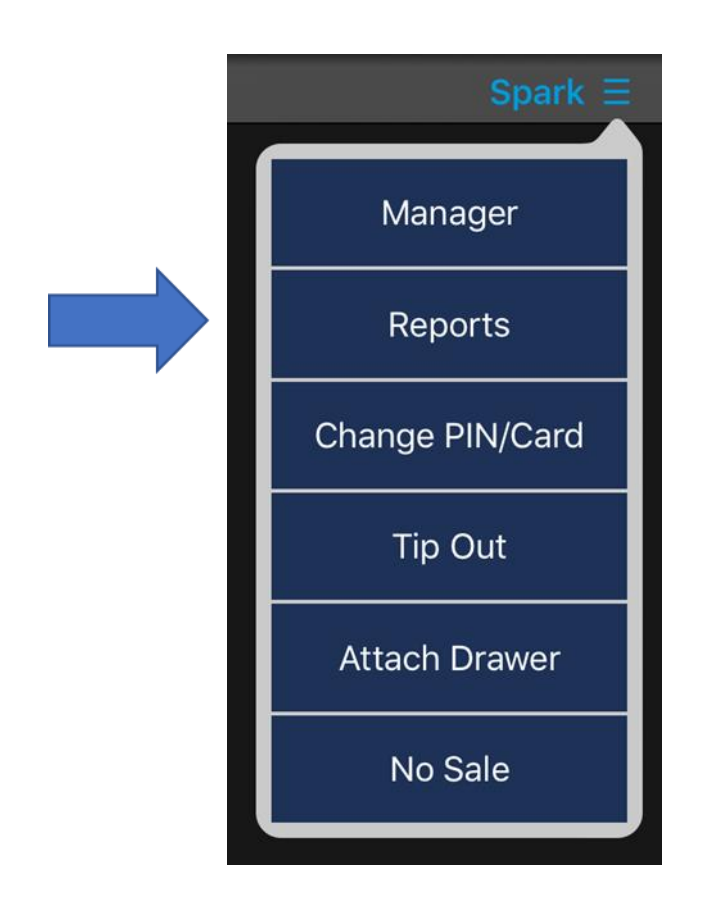

#### In reports, Tab on "**Cash Drawers**" on your left

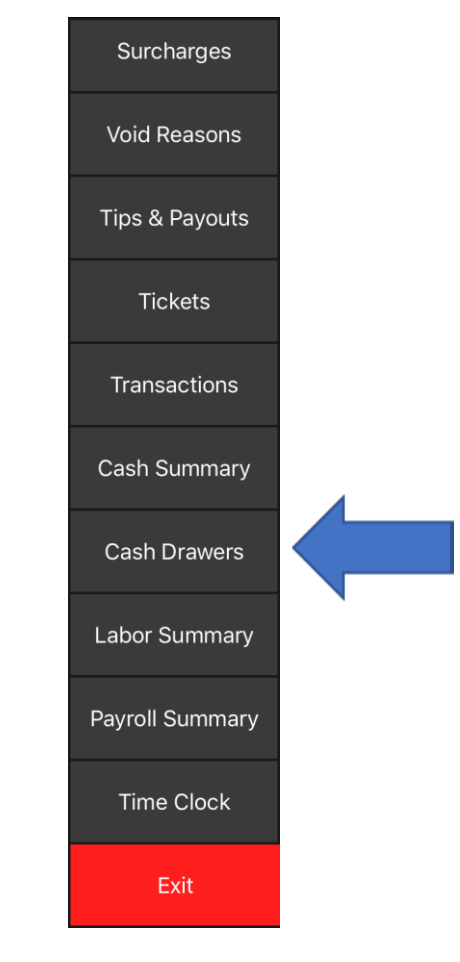

#### In this report you can select what "**Server Bank**" and or "**Cash Drawer**"

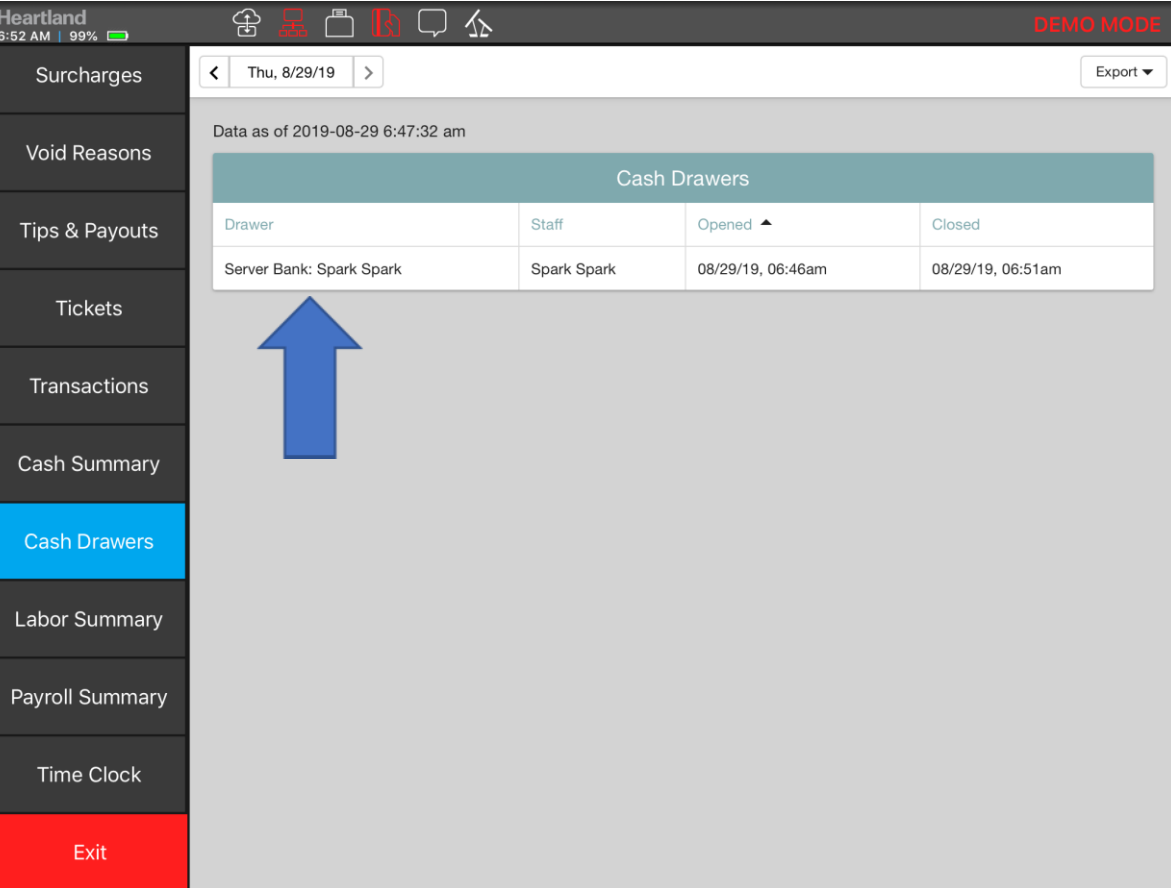

### Below is the following information that can be viewed

#### Data as of 2019-08-29 6:47:32 am

Cash Drawers -> Server Bank: Spark Spark

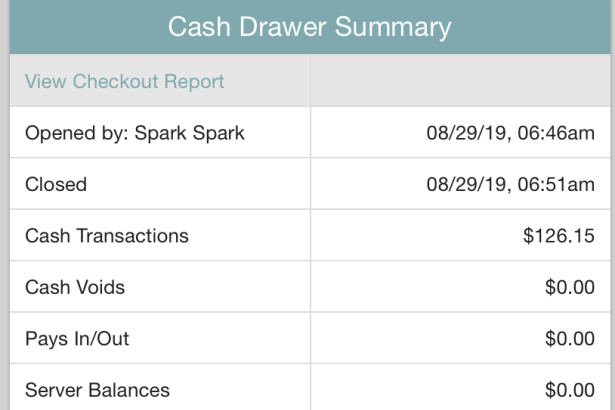

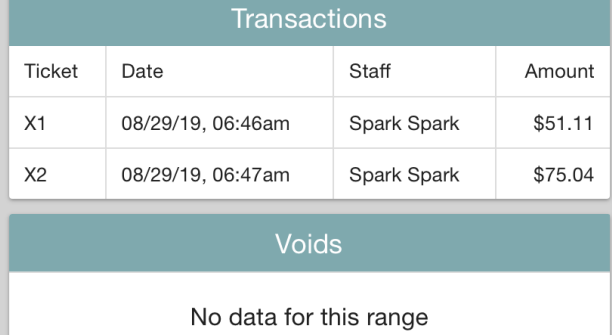

#### Pays In/Out

No data for this range

**Server Balances** 

No data for this range